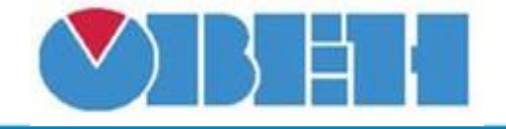

## **Преобразователь сопротивления в температуру (PTC\_1000)**

[Обсуждение](http://www.owen.ru/forum/showthread.php?t=25067) на форуме

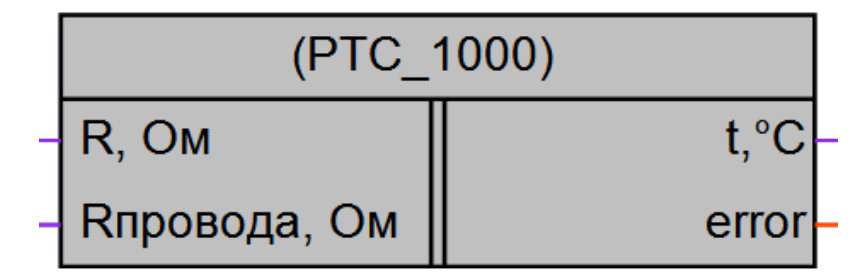

### Рисунок 1 – Условное обозначение

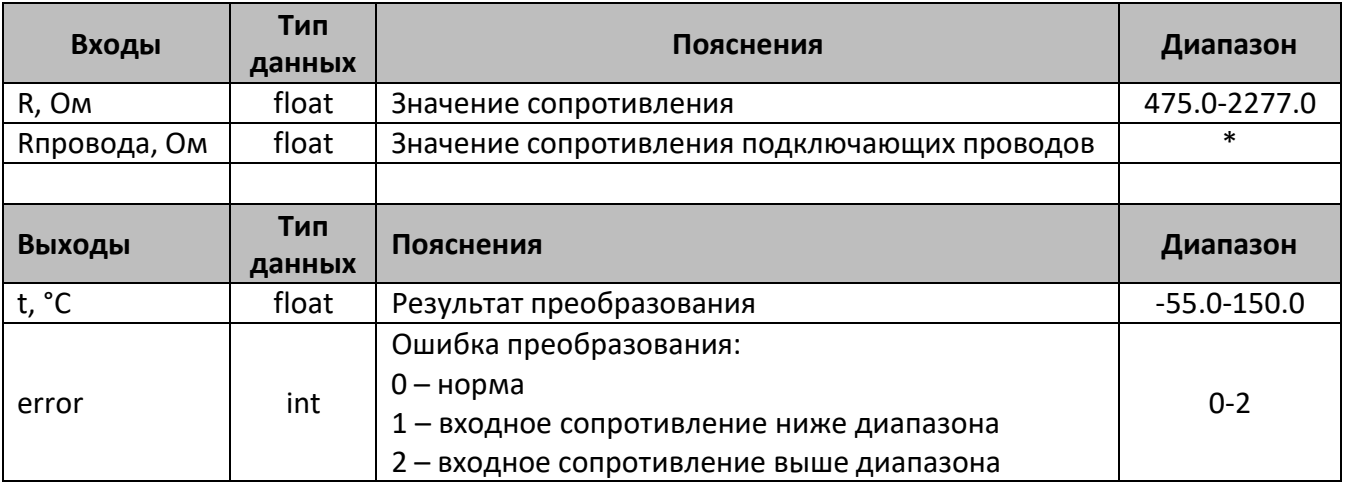

\*- измеряется при подключении

#### **Описание работы макроса**

Макрос позволяет:

- 1. При подаче на вход переменной, содержащей значение сопротивления в омах, получить на выходе значение температуры в °С, в соответствии с таблицей для датчика температуры ДРТС014-1000 ОМ.50/2
- 2. При значительной длине подключающих проводов, когда их сопротивление может вносить погрешность в результат измерения, возможно компенсировать данное сопротивление, подачей его значения на вход Rпровода.

#### **Структура макроса**

Макрос представляет собой нелинейную функцию для сенсора KTY82/110. Кривая полученная для диапазона температур от -55°С до 150°С представлена на рис.2

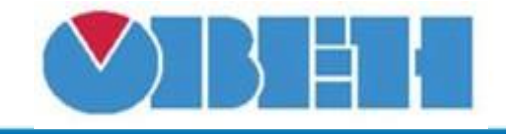

# **Среда программирования OWEN Logic**

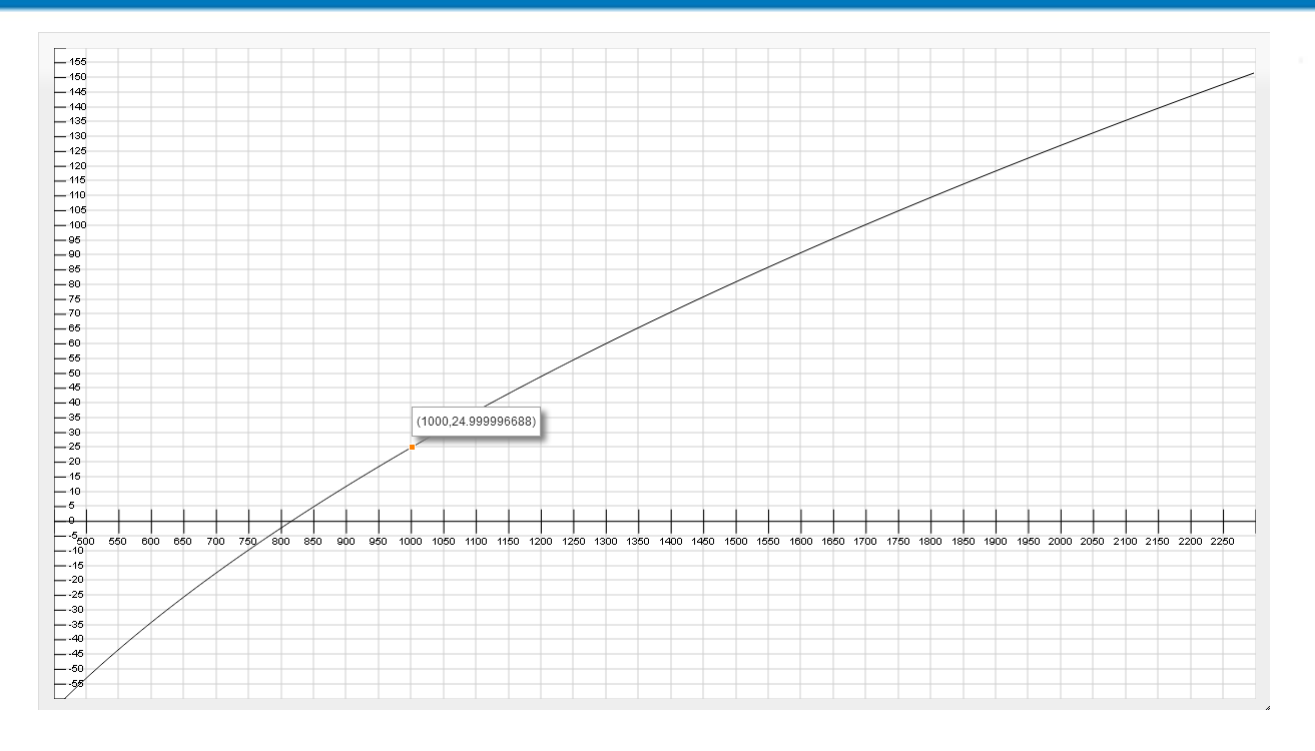

Рисунок 2 – График для вычисления температуры из сопротивления датчика Для удобства использования макроса и проверки его работы, приведена таблица преобразования сопротивления в температуру.

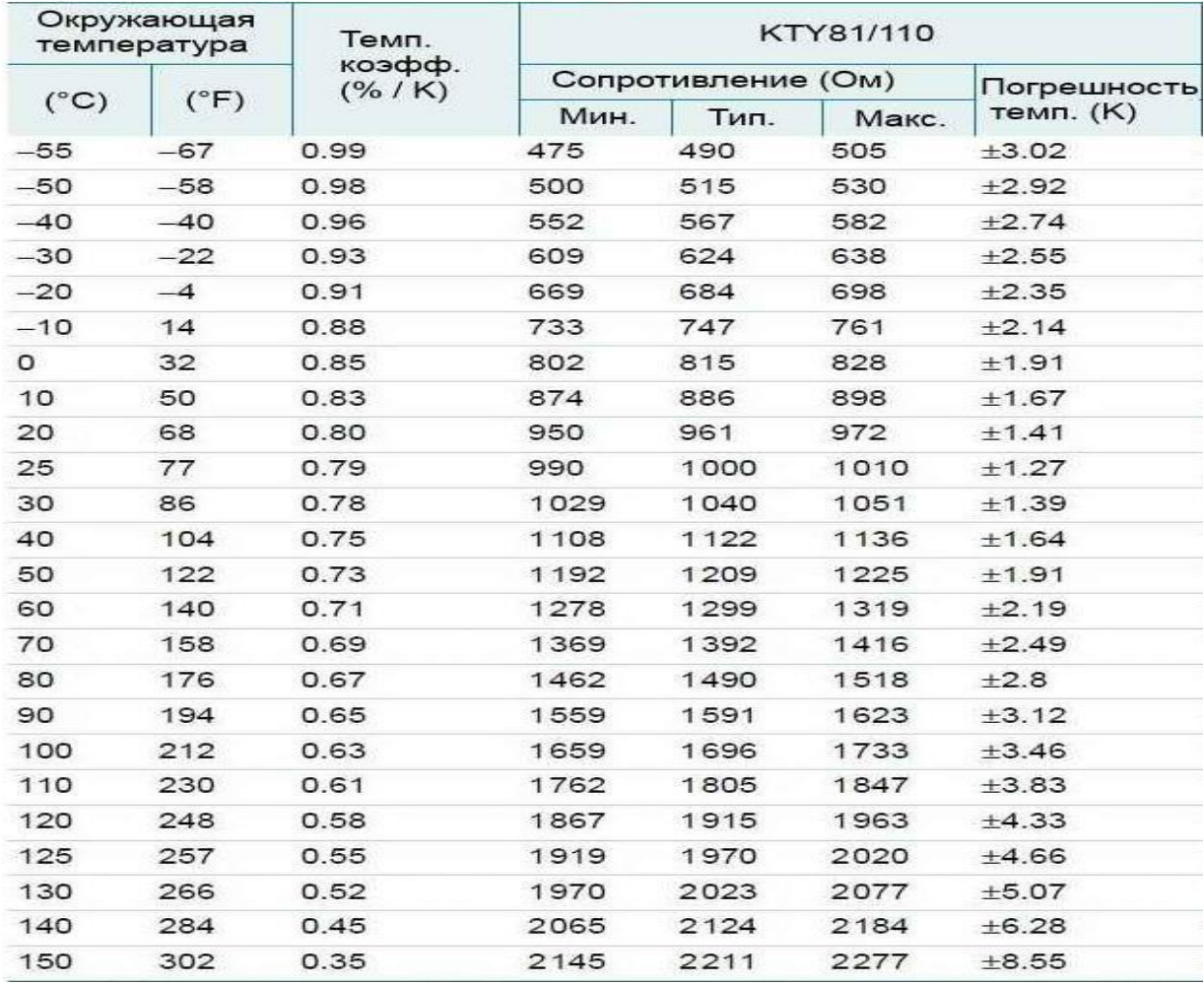

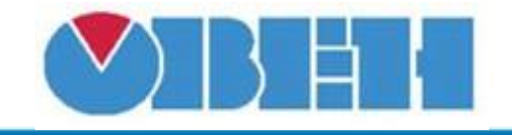

#### **Пример работы**

На вход макроса подается значение сопротивления равное 1005,0 Ом, измеренное сопротивление проводов, соединяющих датчик с аналоговым входом оказалось равным 5 Ом, данное значение необходимо подать на вход Rпровода. В макросе осуществляется компенсация сопротивления кабеля и на выходе получаем значение температуры 25 °С, что соответствует значению сопротивления 1000,0 Ом.

В случае если значение входного сопротивления подаваемого на вход макроса, выйдет за диапазон сопротивлений соответствующей характеристики датчика, макрос выдаст ошибку error. Если error=1, значит сопротивление ниже диапазона (например, произошел обрыв датчика). Если error=2, значит сопротивление выше диапазона (например, ухудшился контакт в месте соединения выводов датчика). При значении ошибки error>0, на выходе температуры сохраняется последнее вычисленное значение из диапазона.

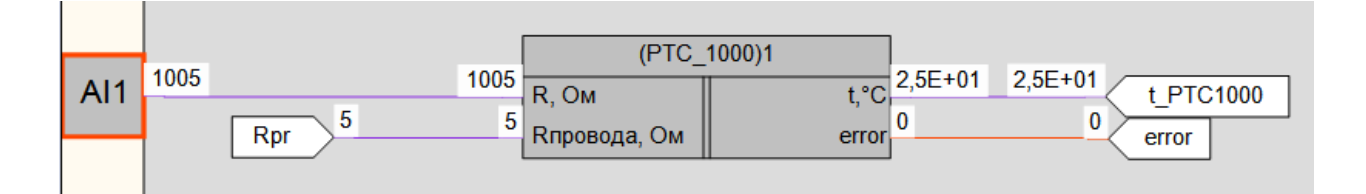

Рисунок 3 – Пример работы макроса

#### **Область применения макроса:**

1) Во всех алгоритмах где используется значение сопротивления с датчика ДРТС014-1000 ОМ.50/2 для получения значения температуры

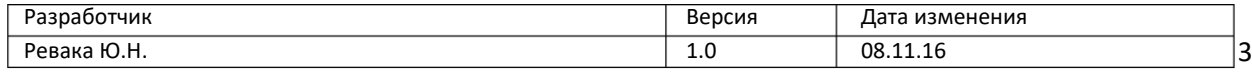